The book was found

# **Illustrator CS3 Bible**

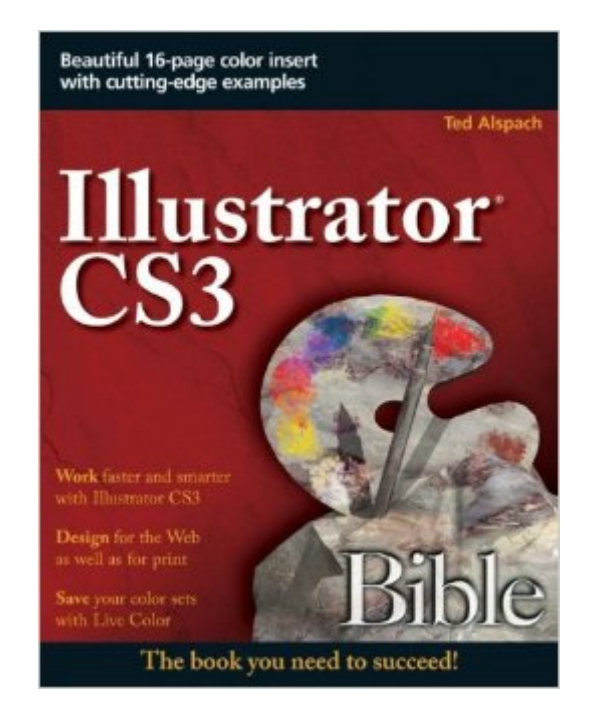

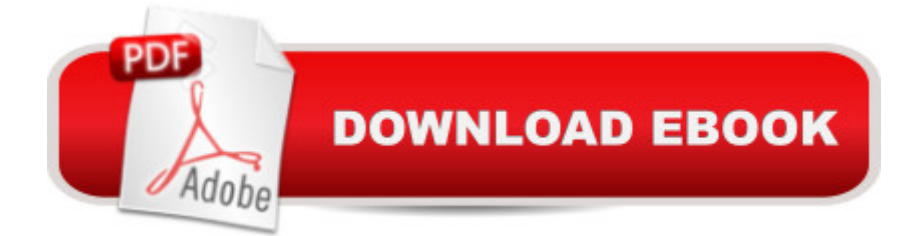

## **Synopsis**

Adobe insider Ted Alspach helps you unlock the power of CS3 The new CS3 version of Illustrator is light years beyond previous versions, and whether you're a novice or veteran designer, you'll want to get quickly up to speed on this powerful new tool. With clear explanations and plenty of examples, Adobe insider Ted Alspach reveals the secrets on how to best use Illustrator CS3 for Web graphics, integrate it with the rest of the Creative Suite, work in 3Da<sup>n</sup> and above all, why it's such a radical step up from CS2. Tap the power of Illustrator CS3 for your projects with this in-depth guide from an industry expert. Use Live Color to get color options you never had before Integrate Illustrator CS3 seamlessly with Photoshop and Flash Quickly start new documents with preset profiles Work easily with transparency, fonts, styles, and effects Get more out of Illustrator with hundreds of tips and tricks Learn about scripting and Web graphics generation for online design Customize the Illustrator workspace Generate color sets with Live Color Create graphics for the Web

## **Book Information**

Paperback: 760 pages Publisher: Wiley; 1 edition (August 27, 2007) Language: English ISBN-10: 0470126345 ISBN-13: 978-0470126349 Product Dimensions: 7.4 x 1.5 x 9.3 inches Shipping Weight: 2.5 pounds Average Customer Review: 3.6 out of 5 stars $\hat{A}$   $\hat{A}$  See all reviews $\hat{A}$  (10 customer reviews) Best Sellers Rank: #1,638,661 in Books (See Top 100 in Books) #96 in Books > Computers & Technology > Digital Audio, Video & Photography > Adobe > Adobe Illustrator #695 in Books > Computers & Technology > Software > Design & Graphics #1963 in $\hat{A}$  Books > Textbooks > Computer Science > Graphics & Visualization

#### **Customer Reviews**

It has been 2 years from last "Illustrator CS2 Bible" and now we have updated version of it to CS3.This time book again written by Ted Alspach alone and he stays the guard of this reference from version 7 (in far 1997). And the most interesting thing that every time Ted tried to power this book on 100% with information.Bible keeps not only it's author, but also great style. With minimum clear explanation it gives you the most full information on an object. There're couple of color insert

white shiny to make you blind, but pretty good indeed and in calculation of (book information\*paper quality)/price buyer wins a couple of times.All information you need is included: from novice to professionals - this reference is for everybody. To study new features or start from basics, to draw simple lines up to combine them in one complicated object and up to professional printing process of your work.Great information order, information presented very clear and it is easy to follow, easy to find and it is explained step by step.As we all know Illustrator belongs to Adobe family products, that's why almost every month such programs as Illustrator, Flash, Photoshop and other are used together to make work more easy and productive. Ted took one chapter of this time to explain the very basics of this programs integration (to expand our vision on this program and it's possibilities).Illustrator is also a very powerful program and has a lot of "hot keys" and the complete list of it you can find in Appendix.

#### Download to continue reading...

The Web Collection Revealed Standard Edition: Adobe Dreamweaver CS3, Flash CS3 & Fireworks [CS3 The Bible: The Comple](http://ebooksupdate.com/en-us/read-book/0bK7j/illustrator-cs3-bible.pdf?r=OirWTG5p3pYAuDovSij9nzvanpn8OZT871AQoOhh5MY%3D)te Guide to Reading the Bible, Bible Study, and Scriptures (bible, religion, spirituality, holy bible, christian, christian books, understanding the bible) Illustrator CS3 Bible Adobe Illustrator CS3 Classroom in a Book (Book & CD-ROM) Adobe Illustrator CS3 How-Tos: 100 Essential Techniques Adobe Premiere Pro CS3 Bible Illustrator CS5 Bible How We Got the Bible Pamphlet: A Timeline of Key Events and History of the Bible (Increase Your Confidence in the Reliability of the Bible) Then and Now Bible Maps: Compare Bible Times with Modern Day - Overhead Transparencies (Then & Now Bible Maps at Your Fingertips) The Massive Book of Bible Trivia, Volume 1: 1,200 Bible Trivia Quizzes (A Massive Book of Bible Quizzes) Dreamweaver CS3 Dynamic Development Adobe After Effects CS3 Professional Studio Techniques After Effects CS3 Professional for Windows and Macintosh: Visual QuickPro Guide Dreamweaver CS3: The Missing Manual Mastering CSS with Dreamweaver CS3 Made In Fireworks CS3 ActionScript 3.0 for Adobe Flash CS3 Professional Hands-On Training InDesign in easy steps: Covers Versions CS3, CS4, and CS5 Exploring InDesign CS3 (Design Exploration Series) Adobe InDesign CS3 How-Tos: 100 Essential Techniques

**Dmca**